# **ПРОГРАММА внеурочной деятельности**

# **«3D МОДЕЛИРОВАНИЕ»**

7 класс

## **Пояснительная записка**

Программа «3D моделирование» имеет техническую направленность и направлена на достижение главной цели – подготовке разносторонней личности. Знания, полученные при освоении данной программы «3D моделирование», могут стать фундаментом для дальнейшего освоения компьютерных программ в области видеомонтажа, прототипирования, анимации.

**Актуальность** программы в том, что в нашем информационно-компьютерном мире возникла необходимость укрепления связей ребенка с компьютерной графикой, трудом и искусством. Практика показывает, что одним из важнейших вопросов современного гуманитарного знания становится культура подачи графического изображения как часть общей информационной культуры. Освоение программы «3D моделирование» основано на изучении компьютерных технологий путем исполнения творческих заданий с применением полученных навыков, что способствует развитию таких качеств личности как интуиция, образное мышление, а также развитию способностей к проектированию, формирование художественного вкуса, мышления и творческого развития детей путем углубленного изучения компьютерной программы.

Для успешного решения проектных задач учащемуся необходимо освоить все основные закономерности формальной композиции и уметь пользоваться этими средствами для сознательного подхода к моделированию собственных проектов. Полученные знания в результате освоения программы «3D моделирование» не исключают развитие интуитивно-образного отношения к самому творческому процессу. Активная творческая работа учащихся заключается в выполнении заданий по каждой изучаемой теме как в аудитории, так и самостоятельно.

**Отличительная особенность программы** «3D моделирование» в том, что она не только прививает навыки и умение работать с графическими программами, но и способствует формированию инженерных навыков. Эта программа дает возможность воплотить в виртуальном пространстве творческие способности. Научившись работать с универсальными компьютерными программами, учащиеся могут в дальнейшем совершенствовать свои знания и опыт, осваивая специализированные программы для их применения в учебном процессе.

**Уровень сложности:** программа «3D моделирование» имеет развивающую, деятельностную и практическую направленность, носит метапредметный характер. Учащиеся расширят свой кругозор, повысят эрудицию в области компьютерной графики, моделирования и получат первоначальные знания из области проектного метода, что может понадобиться при изучении разных школьных дисциплин.

**Цель программы:** освоение учащимися сервиса TinkerCAD - среды для работы с 3D объектами.

#### **Задачи:**

*Обучающие:*

познакомить учащихся с правилами безопасной работы на компьютере;

 обучить умениям эффективно использовать современное аппаратное и программное обеспечение компьютера при работе с системами CAD;

 $\sum$  изучить WEB-сервис TinkerCAD;

формировать навыки работы в WEB-сервисе TinkerCAD.;

 $\triangleright$  обучить основным техникам создания и редактирования графических объектов с использованием инструментов CAD редактора и владению графическим алгоритмом работы над примитивами;

обучить основным приемам группировки объектов;

изучить основы 3D печати;

 формировать необходимые практические навыки работы компьютерного моделирования;

 эффективно применять информационные образовательные ресурсы в учебной деятельности, в том числе, в самообразовании.

*Развивающие* :

развивать интерес к компьютерному моделированию;

развивать творческое воображение средствами web-сервиса TinkerCAD ;

 развивать способности и возможности учащихся динамично управлять содержанием модели, ее формой, размерами и цветом, добиваясь поставленной задачи;

> развивать пространственное мышление;<br>> пазвивать возможности опиентирование

 развивать возможности ориентирование в CAD системе и выработка удобных и эффективных способов создания цифровых композиций и их подготовки к публикации.

*Воспитательные*:

помочь учащимся осознать место компьютера в современной жизни;

помочь понять то, что компьютер может помочь человеку в проектировании и

моделировании;<br>> воспитывати воспитывать трудолюбие, терпение и усидчивость;

 воспитывать умственные и волевые усилия, концентрацию внимания, логичность;

 воспитывать установку на позитивную социальную деятельность в информационном обществе.

#### **Адресат программы:**

Программа ориентирована на детей 13-14 лет, без предварительного отбора.

**Срок освоении программы -** 1 год

**Режим занятий**: 1 занятие один раз в неделю

Продолжительность занятий 40 минут

**Форма обучения -** очная

#### **Форма организации образовательного процесса**: групповая,

Основным видом занятий по программе «3D моделирование» является урок, содержание которого направлено на применение теоретических знаний в учебном и творческом опыте. Программа предполагает также изучение основ графического дизайна через выполнение большого количества несложных упражнений, выполняемых средствами компьютерной графики. Задания носят творческий характер и рассчитаны на индивидуальные темпы выполнения. Также применяются следующие формы учебной деятельности:

- беседа;

- обсуждение работ;

- самостоятельная практическая работа на ПК.

### **Планируемые результаты освоения программы:**

В рамках программы «3D моделирование» учащиеся овладевают следующими знаниями, умениями и способами деятельности:

• знают виды компьютерной графики, их функциональные, структурные и технологические особенности;

• умеют эффективно использовать аппаратное и программное обеспечение компьютера при работе с трехмерной компьютерной графикой;

- владеют способами работы в web-сервисе TinkerCAD.
- знают принципы построения, обработки и хранения изображений с помощью компьютера;

• вырабатывают навыки коллективной работы над совместным или индивидуальным 3D проектом.

# В **результате обучения учащиеся смогут получить опыт**

- проектной деятельности, создания, редактирования, оформления, сохранения, передачи информационных объектов различного типа с помощью современных программных средств;
- коллективной реализации информационных проектов, информационной деятельности в различных сферах, востребованных на рынке труда;
- эффективного применения информационных образовательных ресурсов в учебной деятельности, в том числе самообразовании;
- эффективной организации индивидуального информационного пространства.

**Основной результат обучения -** понимание учащимися современных технологий создания трехмерных изображений в CAD системах.

**Формы контроля** – учебный процесс организован в следующих формах:

- практические занятия, на которых изучается новый материал, рассматриваются различные приемы и способы выполнения заданий, формируются навыки работы в конкретной среде;
- самостоятельная работа под руководством учителя, при которой полученные навыки должны быть использованы для выполнения творческой работы на свободную тему;
- коллективное обсуждение выполненных работ; групповые и индивидуальные проекты;
- защита проектов.

*Текущий контроль* осуществляется по результатам выполнения учащимися практических заданий на занятиях и самостоятельных творческих работ. При этом внимание обращается на умение учащегося найти тему для самостоятельной работы. Критерии оценки развития творческой активности учащихся:

- способность генерировать новые идеи;
- способность осваивать новые информационные технологии; обладание визуальной культурой и художественным вкусом.

*Итоговый контроль* проводится в виде защиты творческой (зачетной) работы на свободную или предложенную учителем тему. Работа выполняется в web-сервисе TinkerCAD

# **Раздел 1. Техника безопасности поведения в компьютерном классе Раздел 2. Компьютерная трехмерная графика как область компьютерного моделирования**

**Тема 1.** Вводное занятие. Цели и задачи. Изучение инструкции по технике безопасности и правилам поведения в компьютерном классе.

*Теория (0,5ч).* В кабинете вычислительной техники необходимо соблюдать определенные правила поведения в связи с наличием высокого электрического напряжения.

*Основные правила*

1. Входить в кабинет вычислительной техники спокойно, не торопясь, не толкаясь.

- 2. Нельзя входить в кабинет:
- в грязной обуви,
- с грязными руками,
- во влажной одежде.
	- 3. В кабинете строго запрещается:
- Трогать разъемы соединительных кабелей.
- Прикасаться к питающим проводам и устройствам заземления.
- Прикасаться к экрану и к тыльной стороне монитора, клавиатуры, системного блока.
- Включать и отключать аппаратуру без указания учителя.
- Класть вещи на клавиатуру.
- Работать с влажными руками.
	- 4. Перед началом работы:
- Необходимо убедиться в отсутствии видимых повреждений рабочего места.
- Начинать работу только по указанию учителя «приступить к работе».
	- 5. Работая с вычислительной техникой:
- Надо плавно нажимать на клавиши, не допуская резких ударов.
- Нельзя пользоваться клавиатурой, если не подключено напряжение.
- Нельзя пытаться самостоятельно устранить неисправность в работе аппаратуры.
- Необходимо следить за исправностью аппаратуры и немедленно прекращать работу при появлении необычного звука, запаха гари или самопроизвольного отключения аппаратуры. Сообщить об этом преподавателю.
- Необходимо внимательно слушать объяснения учителя и стараться понять цель задания и последовательность действий.
- В случае необходимости обращаться к учителю.

Виды трехмерной графики. Основные области применения. Знакомство с web-сервисом TinkerCAD.

*Теория (0,5 ч).* Моделирование как специфический род проектной деятельности, объединивший художественно-предметное творчество и научно-обоснованную инженерную практику в сфере производства. Моделирование как творческий метод, процесс и результат художественно-технического проектирования промышленных изделий, их комплексов и систем, ориентированный на достижение наиболее полного соответствия создаваемых объектов и среды в целом возможностям и потребностям

Виды дизайна – 3D моделирование, промышленный дизайн, архитектурный дизайн, ландшафтный дизайн, арт-дизайн, средовой дизайн и другие.

3D моделирование — это создание визуальных (графических) изображений с целью воплощения определенных идей. Иными словами, это творческое искусство проектирования различных объектов посредством графических элементов для улучшения визуальных, функциональных и эстетических качеств этих объектов.

3D моделирование — художественно-проектная деятельность по созданию гармоничной и эффективной визуально-коммуникативной среды. 3D моделирование вносит инновационный вклад в развитие социально-экономической и культурнойсфер

жизни, способствуя формированию визуального ландшафта современности.3D моделирование выполняет функцию визуального общения при помощи текста и изображений для представления информации, то есть, использование визуальных коммуникаций для решения различных задач.

### **Раздел 3. Теоретические основы 3D моделирования**

**Тема 2.** Виды компьютерной графики. Основные понятия 3D моделирования. CAD системы.

*Теория (1ч).* Компьютерная графика – раздел информатики, который изучает средства и способы создания и обработки графических изображений при помощи компьютерной техники. Несмотря на то, что для работы с компьютерной графикой существует множество классов программного обеспечения, различают четыре вида компьютерной графики. Это растровая графика, векторная графика, трехмерная и фрактальная графика. Они отличаются принципами формирования изображения при отображении на экране монитора или при печати на бумаге.

**Трѐхмерная графика** (3D, 3 Dimensions, русск. 3 измерения) — раздел компьютерной графики, совокупность приемов и инструментов (как программных, так и аппаратных), призванных обеспечить пространственно-временную непрерывность получаемых изображений. Больше всего применяется для создания изображений в архитектурной визуализации, кинематографе, телевидении, компьютерных играх, печатной продукции, а также в науке.

Трѐхмерное изображение отличается от плоского построением геометрической проекции трѐхмерной модели сцены на экране компьютера с помощью специализированных программ.

При этом модель может как соответствовать объектам из реального мира (автомобили, здания, ураган, астероид), так и быть полностью абстрактной (проекция четырѐхмерного фрактала).

Для получения трѐхмерного изображения требуются следующие шаги:

- 1. *моделирование*  создание математической модели сцены и объектов в ней.
- 2. *рендеринг*  построение проекции в соответствии с выбранной физической моделью.

CAD-программы (computer aided design) – системные комплексы для проектирования, с помощью которых автоматизируют задачи на разных стадиях изготовления промышленной продукции (проектной, предпроизводственной). В русскоязычной аббревиатуре – САПР (система автоматизированного проектирования).

Все CAD-системы, независимо от терминологии, предназначены для оптимизации работы инженерного состава предприятия. Если применять их правильно, уместно, они повышают производительность труда отдельных групп сотрудников. А это приводит к повышению общих показателей производительности персонала в целом. CAD-комплексы, развернутые

на предприятии, позволяют решить такие задачи:

- снизить трудоемкость отдельных операций и процессов, а значит уменьшить время и затраты на разработку, изготовление продукции;
- сократить время на подготовку проектов с этими системами проектирование выводится на принципиально иной уровень;
- увеличить точность изготовления продукции без потерь в скорости (оперативность производства даже возрастает);
- снизить расходы, которые необходимы для содержания инженерного состава (что уменьшает себестоимость готового изделия);
- повысить качество проектирования CAD-программы выводят его на новую технико-экономическую ступень;
- снизить расходы на моделирование образцов и проведение их испытаний.

# **Раздел 4. Программные средства 3D моделирования**

**Тема 3**. Интерфейс web**-**сервисе TinkerCAD.

*Теория (1 ч).* Элементы интерфейса программы: главное меню, панель управления, строка состояния, панель инструментов. Команды главного меню. Основные группы инструментов, их назначение. Работа с камерой.

Создание нового документа, открытие документа, дублирование и сохранение документов.

*Практика (1 ч).* Знакомство с векторной программой Inkscape, создание простейших предметов в программе Inkscape.

**Тема 4.** Основные объекты 3D графики.

*Теория (1 ч).* Изучение свойств стандартных объектов панели инструментов.

Дублирование объектов. Перемещение и удаление объектов. Группировка.

*Практика (1 ч).* Работа с основными операциями выполняющихсяTinkerCAD. Научиться управляться камерой и перемещением объектов.

#### **Тема 5**. **Комплексные модели.**

*Теория (1 ч).* Основы работы с объектами. Создание геометрических объектов: прямоугольника, эллипса, звезд и т.д., скругление углов, удаление объекта или группы объектов. Инструменты выделения объектов. Выделение и копирование объектов, перемещение и использование направляющих. Преобразование объектов, методы перетаскивания, масштабирование, вращение, трансформация формы, множественные преобразования.

*Практика (1 ч).* Работа с основными объектами в TinkerCAD.

**Тема 6.** Сборка сложной модели из готовых элементов.

*Практика (2 ч).* Сборка модели скелета человека из готовых элементов.

**Тема 7.** Выделение и трансформация областей.

*Теория (1 ч).* Назначение выделения части изображения. Инструменты выделения областей геометрической формы: Перемещение выделения и области. Дублирование области.

*Практика (1 ч).* Выполнять деформации, трансформации.

**Тема 8.** Группировка объектов. Создание отверстий в телах.

*Теория (1 ч).* Актуализация понятий тело и отверстие.

*Практика (1 ч).* Выполнение работ по группировке тел с отверстиями.

### **Раздел 5. Комплексные модели.**

**Тема 9.** Создание комплексных моделей.

*Теория (1 ч).* Теория системного подхода в проектировании.

*Практика (1 ч).* Создавать более сложные объекты, используя возможности сервиса TinkerCAD.

### **Раздел 6. Форматы файлов 3D объектов.**

**Тема 10**. Импорт и экспорт файлов 3D моделей.

*Теория (1 ч).* 3D-файлы изображений включают в себя трехмерные модели, 3D-анимации и 3D-файлы проекта. 3D-модели, как правило, состоят из полигонов и вершин, и создают форму модели. Они также могут включать текстуры, а также информацию об освещении и затенении.

Самыми распространенными расширениями для 3D-изображений считаются .OBJ, .IGS, STL.

*Практика (1 ч).* Импорт моделей в собственные проекты. Обмен в группах 3D моделями.

**Тема 11.** Работа с импортированными файлами.

*Практика (2 ч).* Использование библиотеки файлов для создание общего проекта.

#### **Раздел 7. Композиционное проектирование**

**Тема 12.** Работа над творческим проектом.

*Практика (2 ч).* Создавать творческий проект, используя возможности сервиса TinkerCAD.

**Тема 13.** Работа над групповым проектом.

*Практика (2 ч).* Создавать творческий проект в группе, используя возможности сервиса TinkerCAD.

**Тема 14.** Работа над итоговыми проектами.

*Практика (6 ч).* Создавать творческого проекта, используя возможности сервиса TinkerCAD.

# **Тематическое планирование изучения курса**

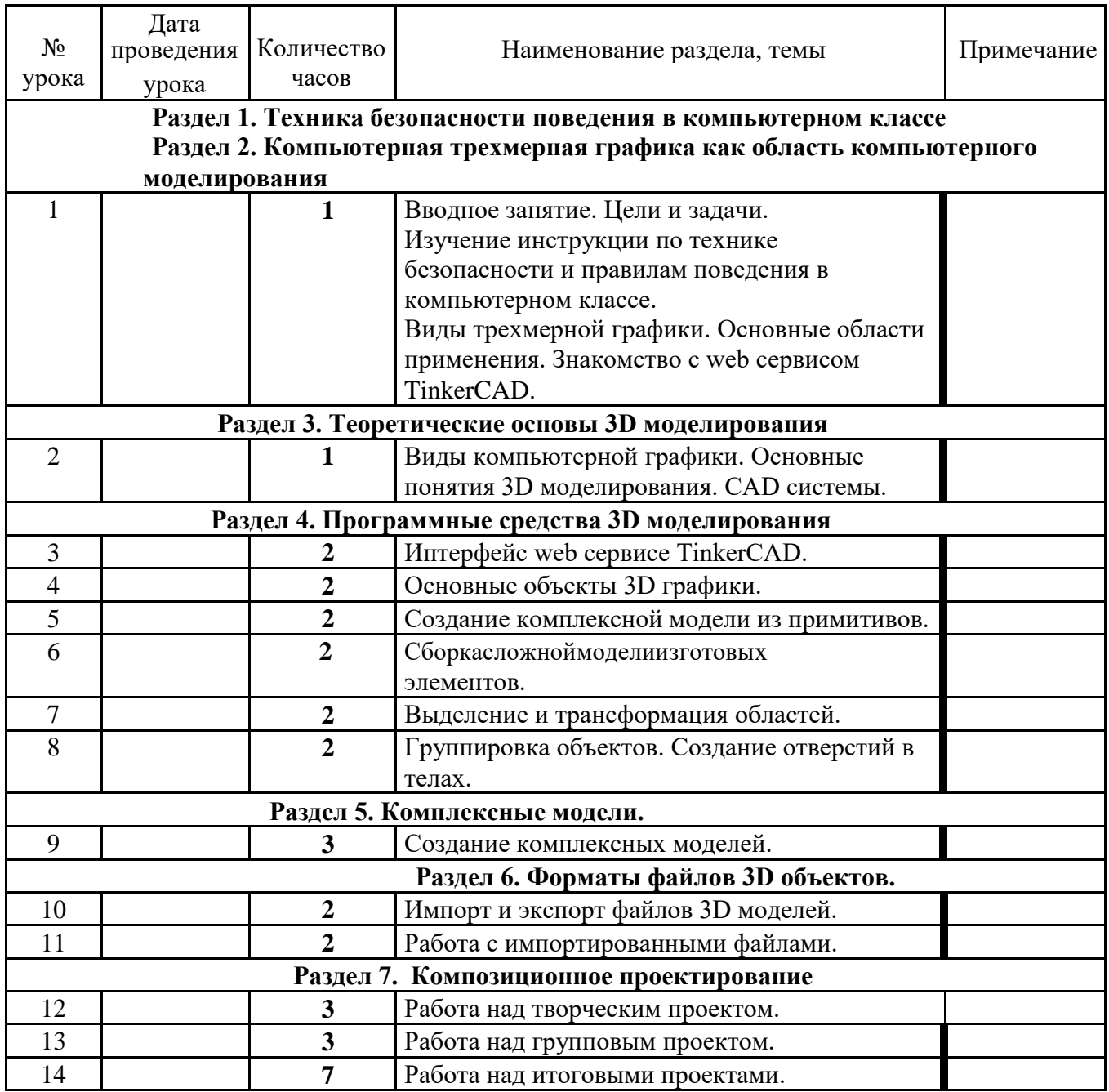